КРАЕВОЕ ГОСУДАРСТВЕННОЕ БЮДЖЕТНОЕ «РОЛИНСКИЙ МЕЛИЦИНСКИЙ КОЛЛЕЛЖ» «РОДИНСКИЙ МЕДИЦИНСКИЙ МЕДИЦИНСКИЙ МЕДИЦИНСКИЙ МЕДИЦИНСКИЙ МЕДИЦИНСКИЙ МЕДИЦИНСКИЙ МЕДИЦИНСКИЙ МЕДИЦИНСКИЙ МЕД<br>Колледжий медицинский медицинский медицинский медицинский медицинский медицинский медицинский медицинский меди

СОГЛАСОВАНО Главный вра**у КГБУЗ «Славгородской** ЦРБ» В КГБДС Григорович « »// Евада «СЦРБ» 2019 г.  $\frac{1}{2}$  ,  $\frac{1}{2}$  ,  $\frac{1$ 

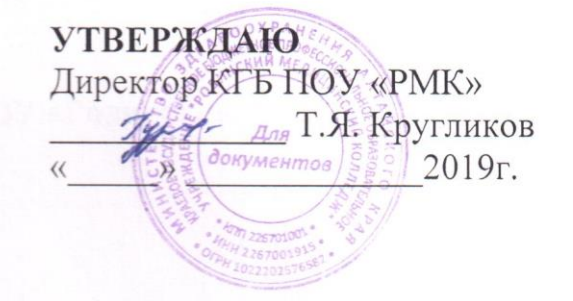

# РАБОЧАЯ ПРОГРАММА УЧЕБНОЙ ДИСЦИПЛИНЫ ЕН.02. ИНФОРМАЦИОННЫЕ ТЕХНОЛОГИИ В ПРОФЕССИОНАЛЬНОЙ ЕНЕ.02. ИНФОРМАЦИОННЫЕ ТЕХНОЛОГИИ В ПРОФЕССИОНАЛЬНОЙ В ПРОФЕССИОНАЛЬНОЙ В ПРОФЕССИОНАЛЬНОЙ В ПРОФЕССИОНАЛЬНОЙ В

по специальности 34.02.01 Сестринское дело форма обучения очно-заочная

Родино, 2019

Рабочая программа дисциплины разработана на основе Федерального государственного образовательного стандарта по специальности среднего профессионального образования 34.02.01 Сестринское дело (очно-заочная форма)

Организация-разработчик: КГБПОУ «Родинский медицинский колледж».

Разработчики:

Заика Надежда Александровна, преподаватель информатики высшей квалификационной категории

Рекомендована Экспертным советом медицинских колледжей и техникумов Алтайского края Заключение Экспертного совета  $N_2$  от «  $\rightarrow$  201\_г.

*©* КГБПОУ «Родинский медицинский колледж», 2019 © Заика Н.А. 2019

## **СОДЕРЖАНИЕ**

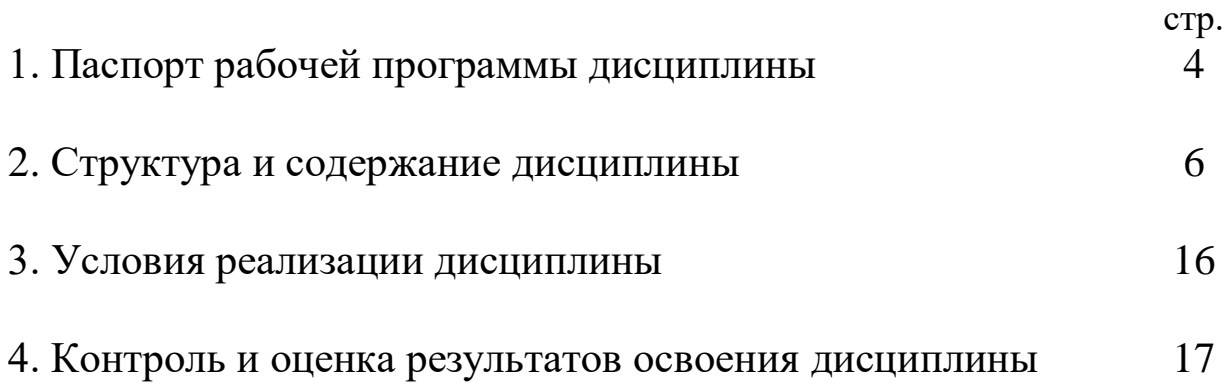

### 1. ПАСПОРТ РАБОЧЕЙ ПРОГРАММЫ ДИСЦИПЛИНЫ

ЕН.02 Информационные технологии в профессиональной деятельности

1.1. Область применения рабочей программы

Рабочей программа дисциплины является частью программы подготовки специалистов среднего звена в соответствии с ФГОС по специальности 34.02.01 Сестринское дело (очно-заочная форма) 34.00.00 Сестринское дело.

1.2. Место дисциплины в структуре программы подготовки специалистов среднего звена:

ЕН02 Математический и общий естественнонаучный цикл программы подготовки специалистов среднего звена.

1.3. Цели и задачи дисциплины – требования к результатам освоения дисциплины:

В результате освоения дисциплины обучающийся должен уметь:

- использовать технологии сбора, размещения, хранения, накопления, преобразования и передачи данных в профессионально - ориентированных информационных системах;

- использовать в профессиональной деятельности различные виды программного обеспечения, в т.ч. специального;

- применять компьютерные и телекоммуникационные средства.

В результате освоения дисциплины обучающийся должен знать:

- основные понятия автоматизированной обработки информации;

- общий состав и структуру персональных компьютеров и вычислительных систем;

- состав, функции и возможности использования информационных и телекоммуникационных технологий в профессиональной деятельности;

- методы и средства сбора, обработки, хранения, передачи и накопления информации;

- базовые системные программные продукты и пакеты прикладных программ в области профессиональной деятельности;

- основные методы и приемы обеспечения информационной безопасности.

Дисциплина способствует формированию следующих общих и

профессиональных компетенций:

- ОК 1. Понимать сущность и значимость своей будущей профессии, проявлять к ней устойчивый интерес.
- ОК 2. Организовывать собственную деятельность, выбирать типовые методы и способы выполнения профессиональных задач, оценивать их выполнение и качество.
- ОК 3. Принимать решения в стандартных и нестандартных ситуациях и нести за них ответственность.
- ОК 4. Осуществлять поиск и использование информации, необходимой для эффективного выполнения профессиональных задач, профессионального и личностного развития.
- ОК 5. Использовать информационно-коммуникационные технологии в профессиональной деятельности.
- ОК 6. Работать в коллективе и команде, эффективно общаться с коллегами, руководством, потребителями.
- ОК 7. Брать ответственность за работу членов команды (подчиненных), за результат выполнения заданий.
- ОК 8. Самостоятельно определять задачи профессионального и личностного развития, заниматься самообразованием, осознанно планировать и осуществлять повышение квалификации.
- ОК 9. Быть готовым к смене технологий в профессиональной деятельности.
- ОК 10.Бережно относиться к историческому наследию и культурным традициям народа, уважать социальные, культурные и религиозные различия.
- ОК 11.Быть готовым брать на себя нравственные обязательства по отношению к природе, обществу и человеку.
- ОК 12.Организовывать рабочее место с соблюдением требований охраны труда, производственной санитарии, инфекционной и противопожарной безопасности.
- ОК 13. Вести здоровый образ жизни, заниматься физической культурой и спортом для укрепления здоровья, достижения жизненных и профессиональных целей.
- ПК 1.1. Проводить мероприятия по сохранению и укреплению здоровья населения, пациента и его окружения.
- ПК 1.2. Проводить санитарно-гигиеническое просвещение населения.
- ПК 1.3. Участвовать в проведении профилактики инфекционных и неинфекционных заболеваний.
- ПК 2.1. Представлять информацию в понятном для пациента виде, объяснять ему суть вмешательств.
- ПК 2.2. Осуществлять лечебно-диагностические вмешательства, взаимодействуя с участниками лечебного процесса.
- ПК 2.3. Сотрудничать со взаимодействующими организациями и службами.

ПК 2.6. Вести утвержденную медицинскую документацию.

1.4. Рекомендуемое количество часов на освоение рабочей программы дисциплины:

максимальной учебной нагрузки обучающегося **117** часов, в том числе обязательной аудиторной учебной нагрузки обучающегося **58** часов; самостоятельной работы обучающегося **59** часов.

### 2. СТРУКТУРА И СОДЕРЖАНИЕ ДИСЦИПЛИНЫ ЕН02 Информационные технологии в профессиональной деятельности

## 2.1. Объем дисциплины и виды учебной работы

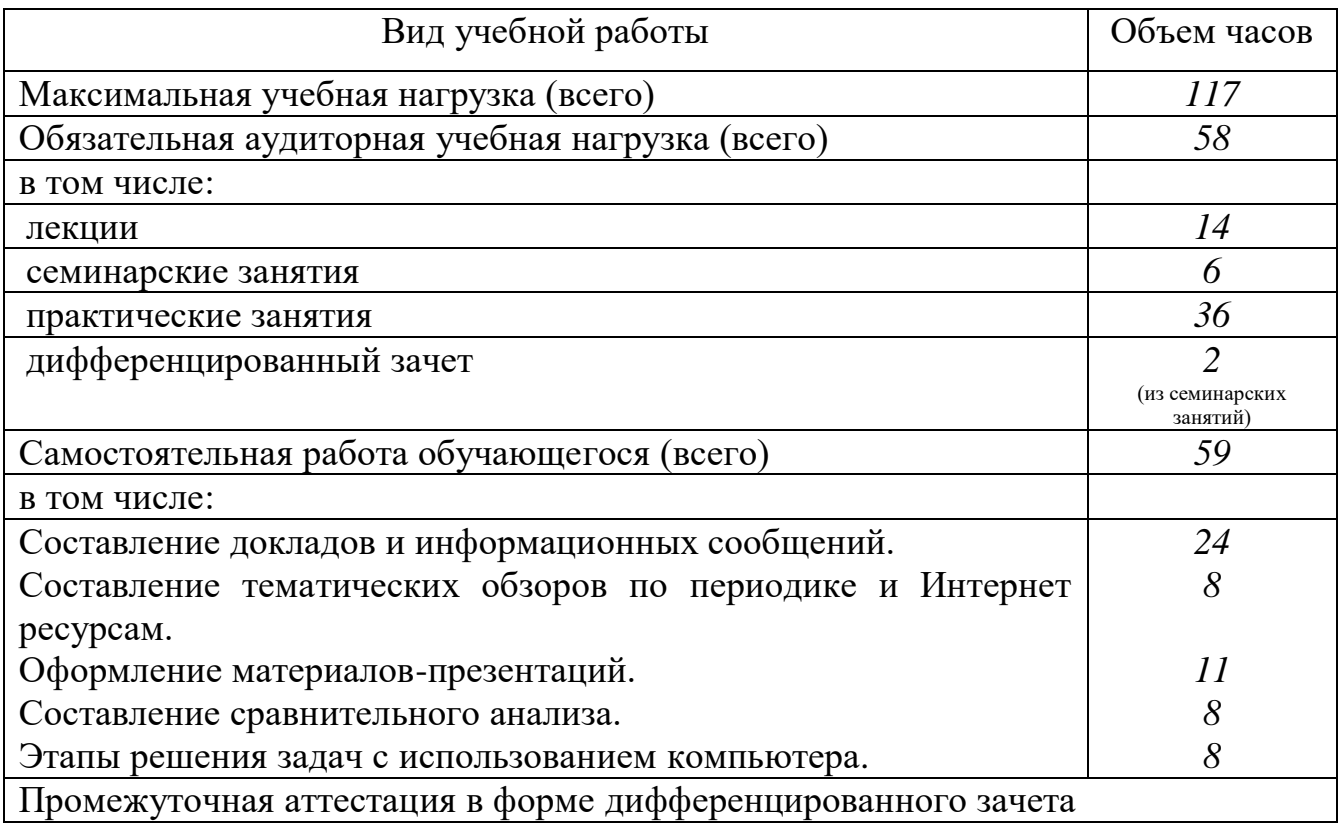

## 2.2. Тематический план и содержание дисциплины

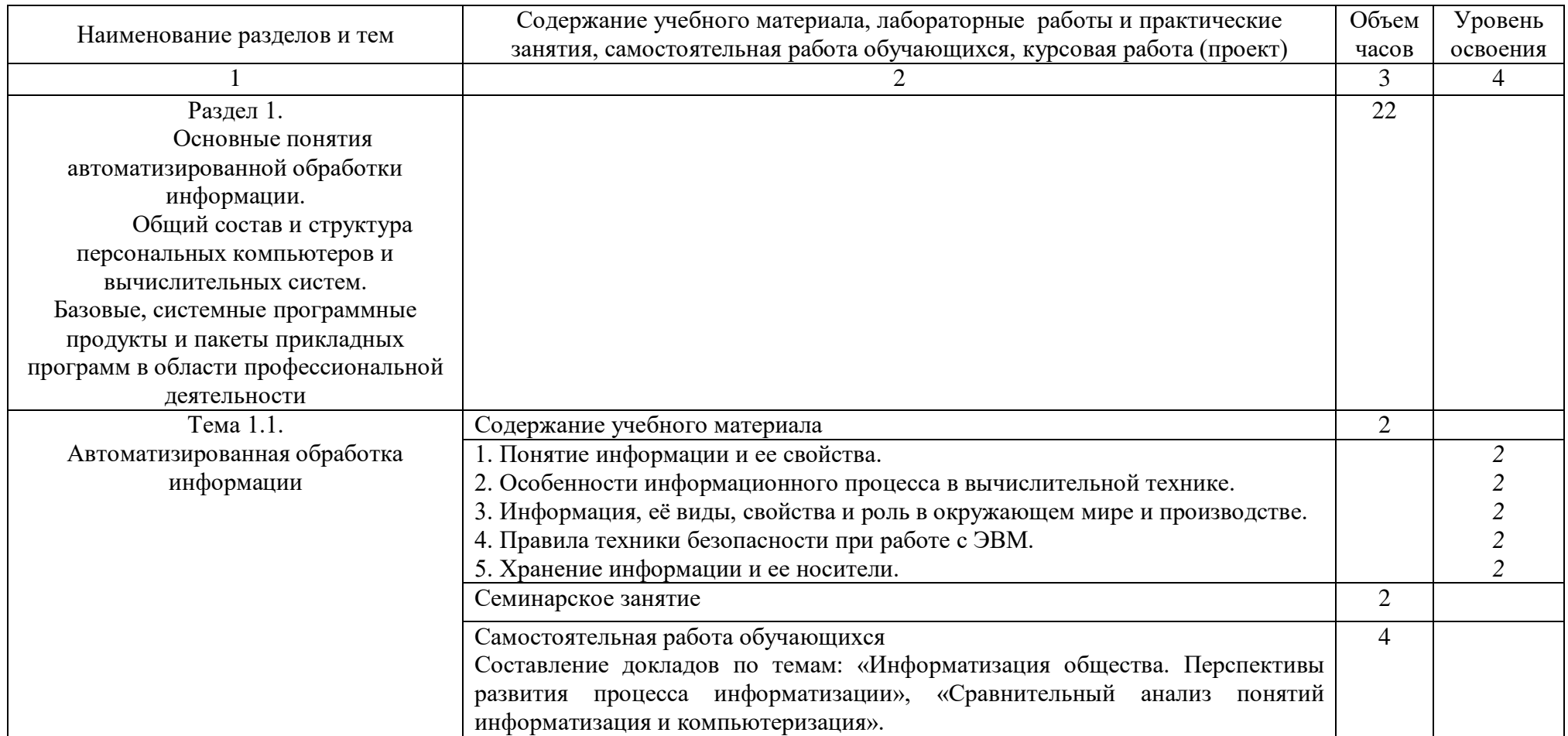

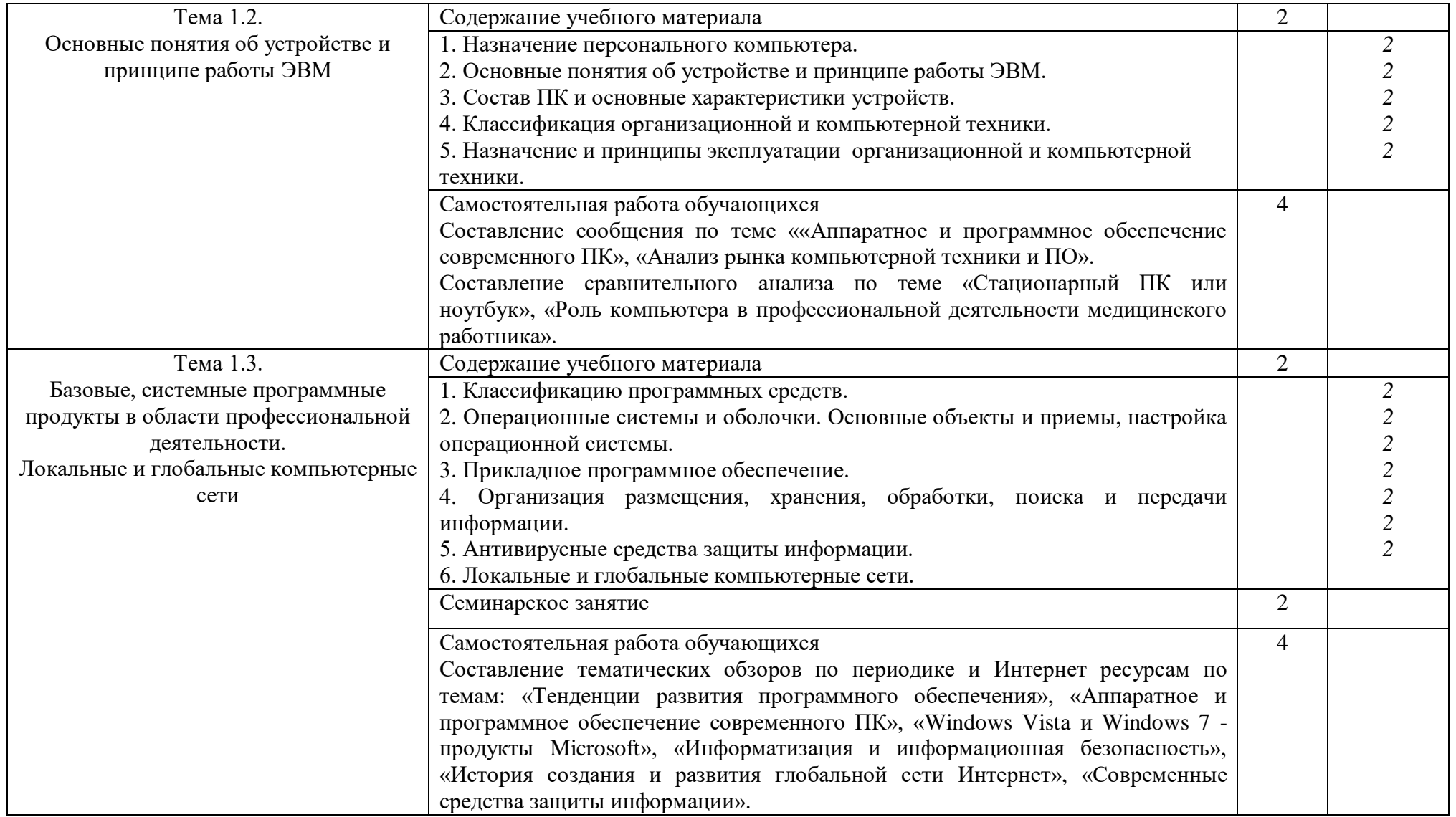

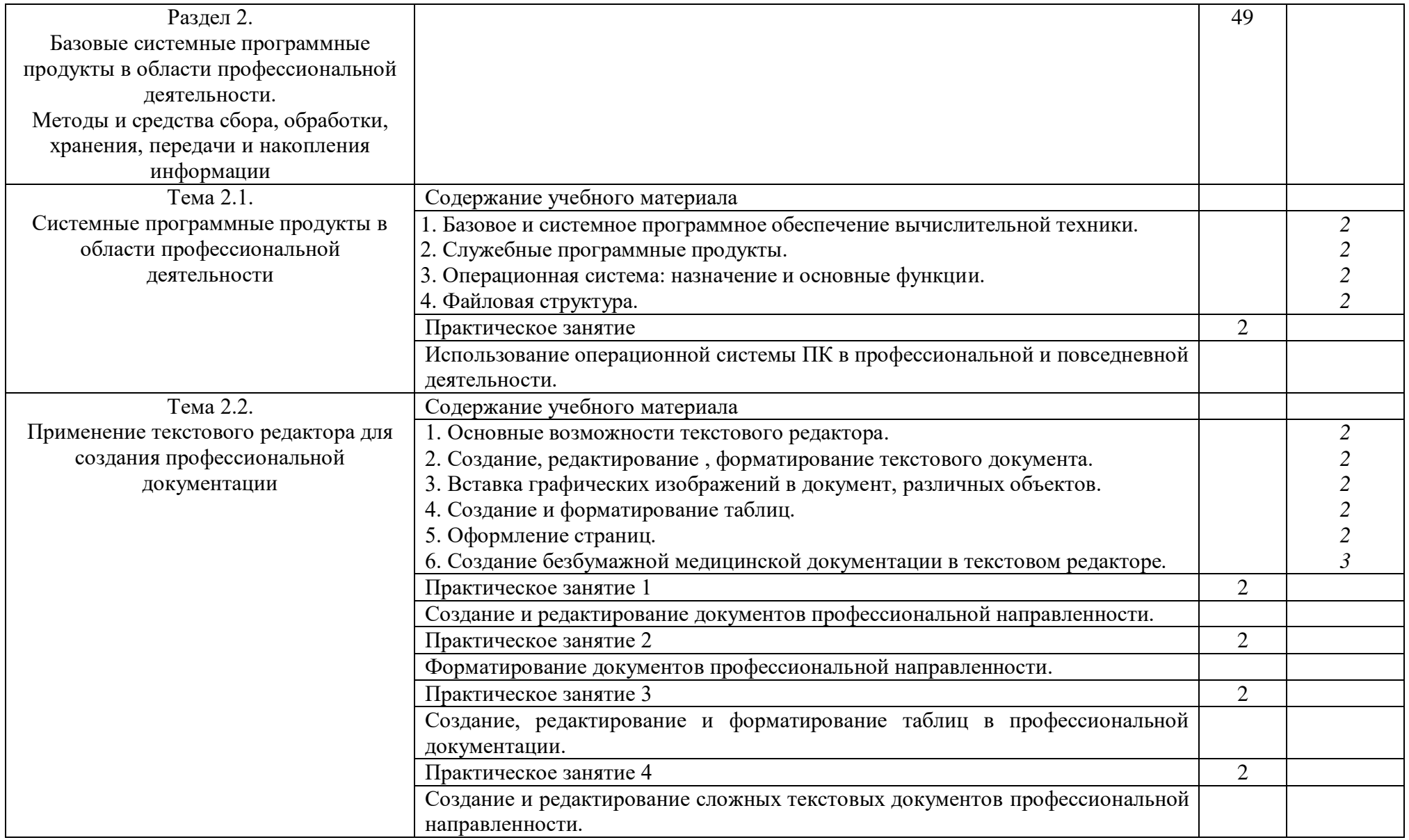

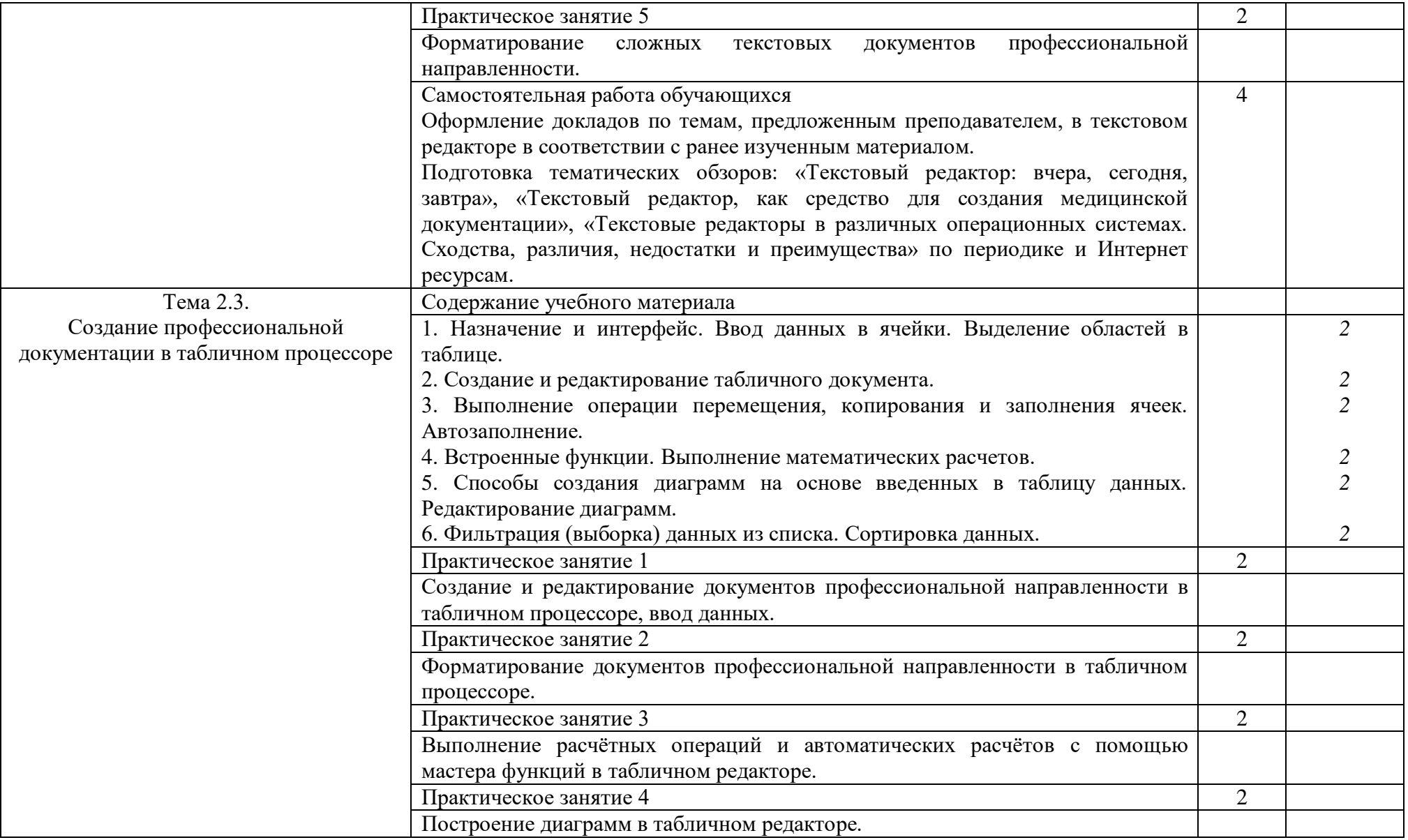

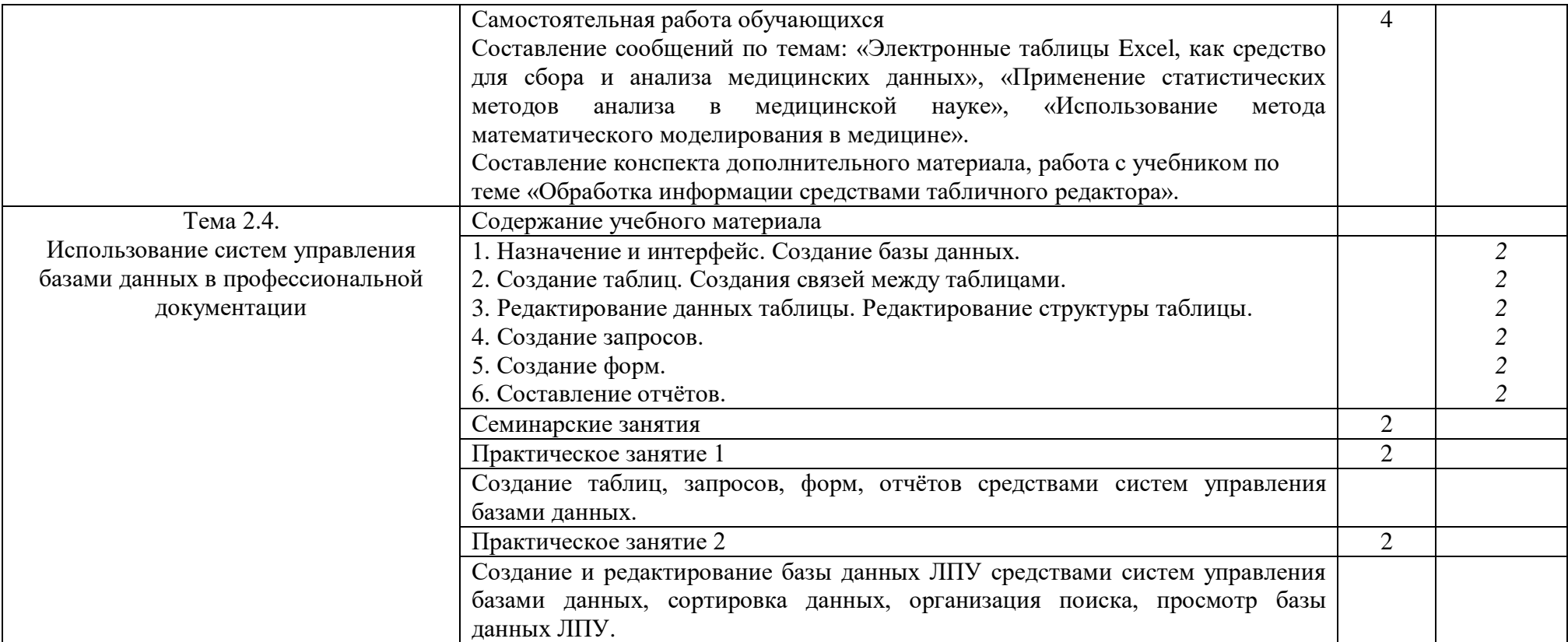

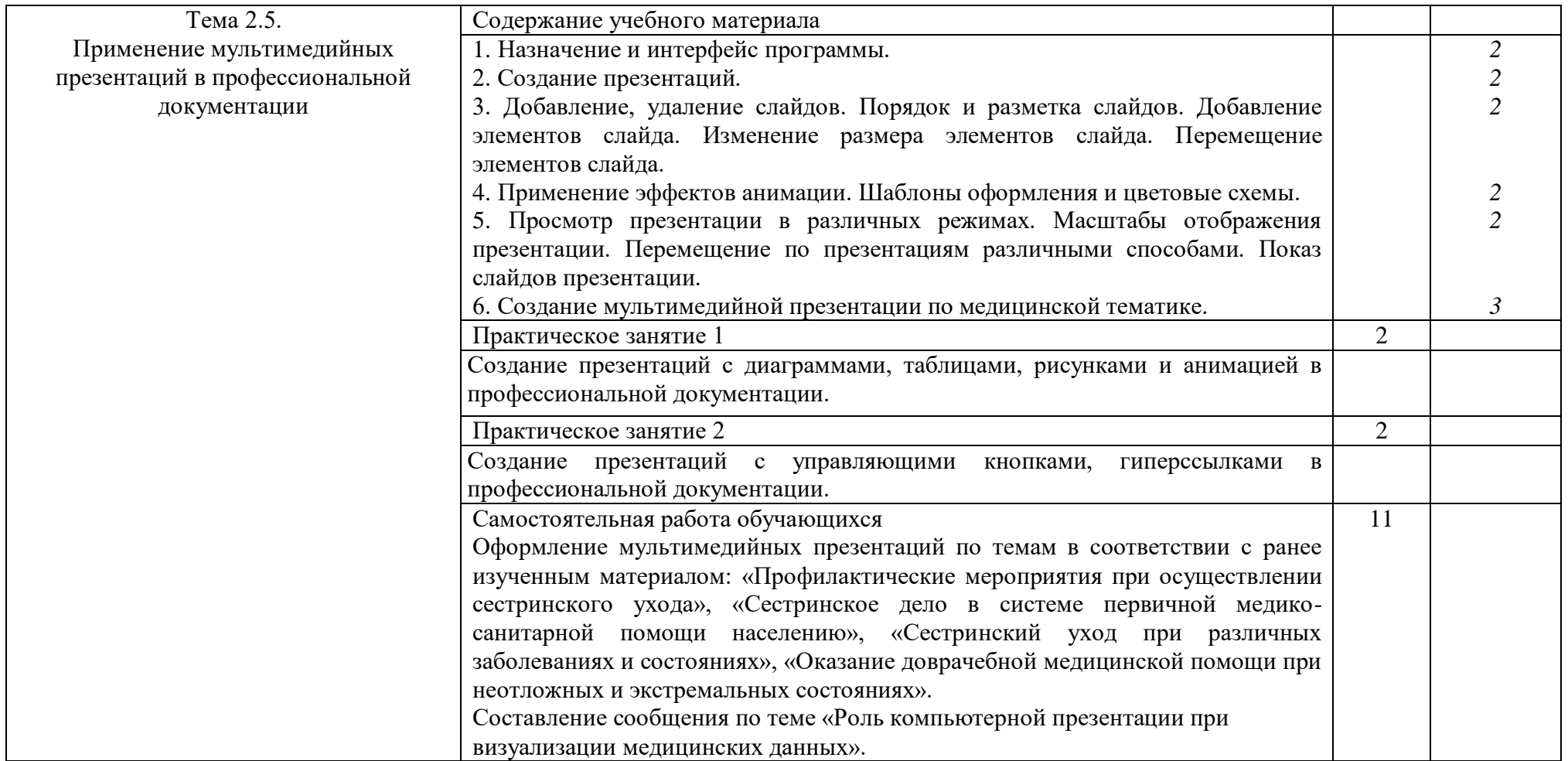

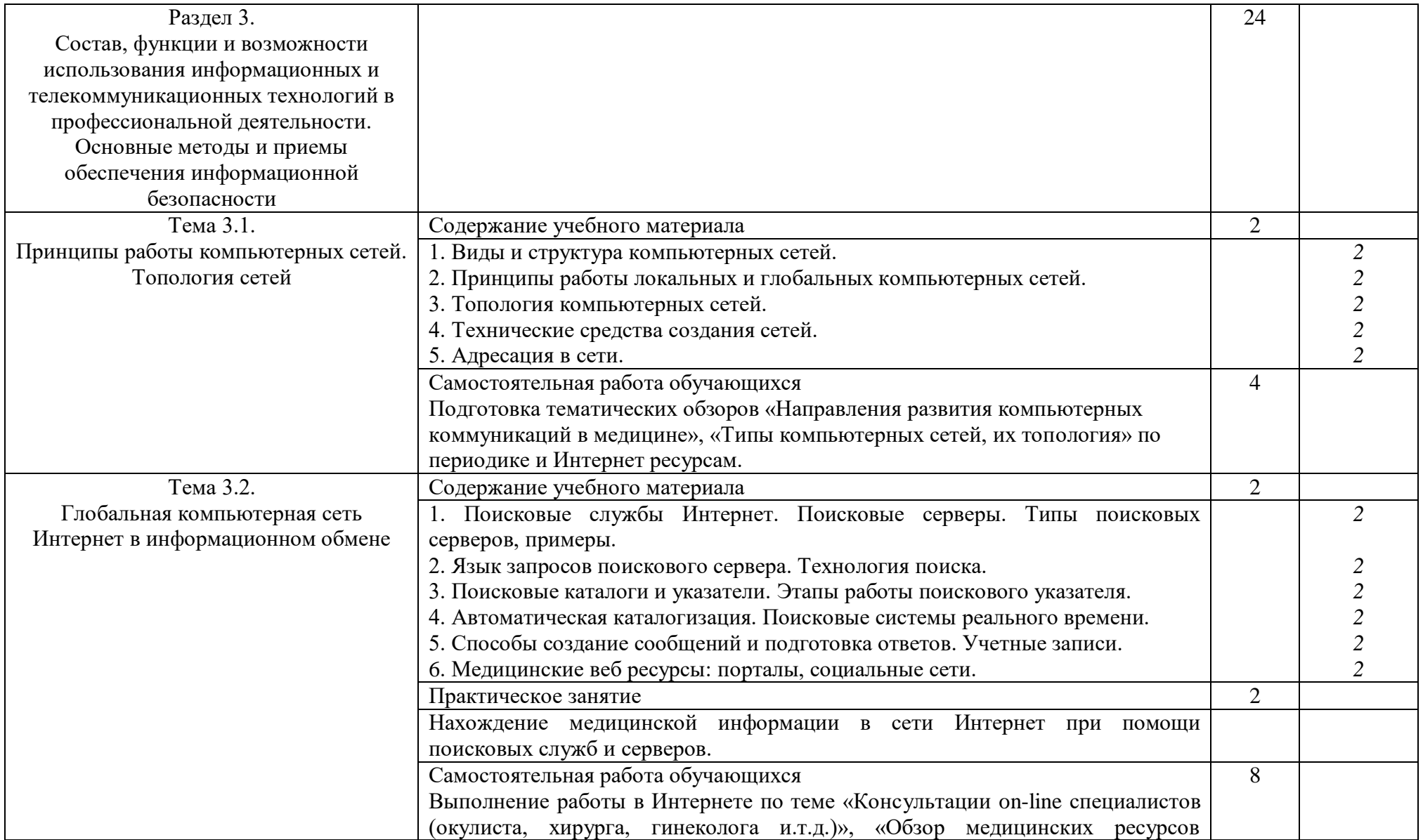

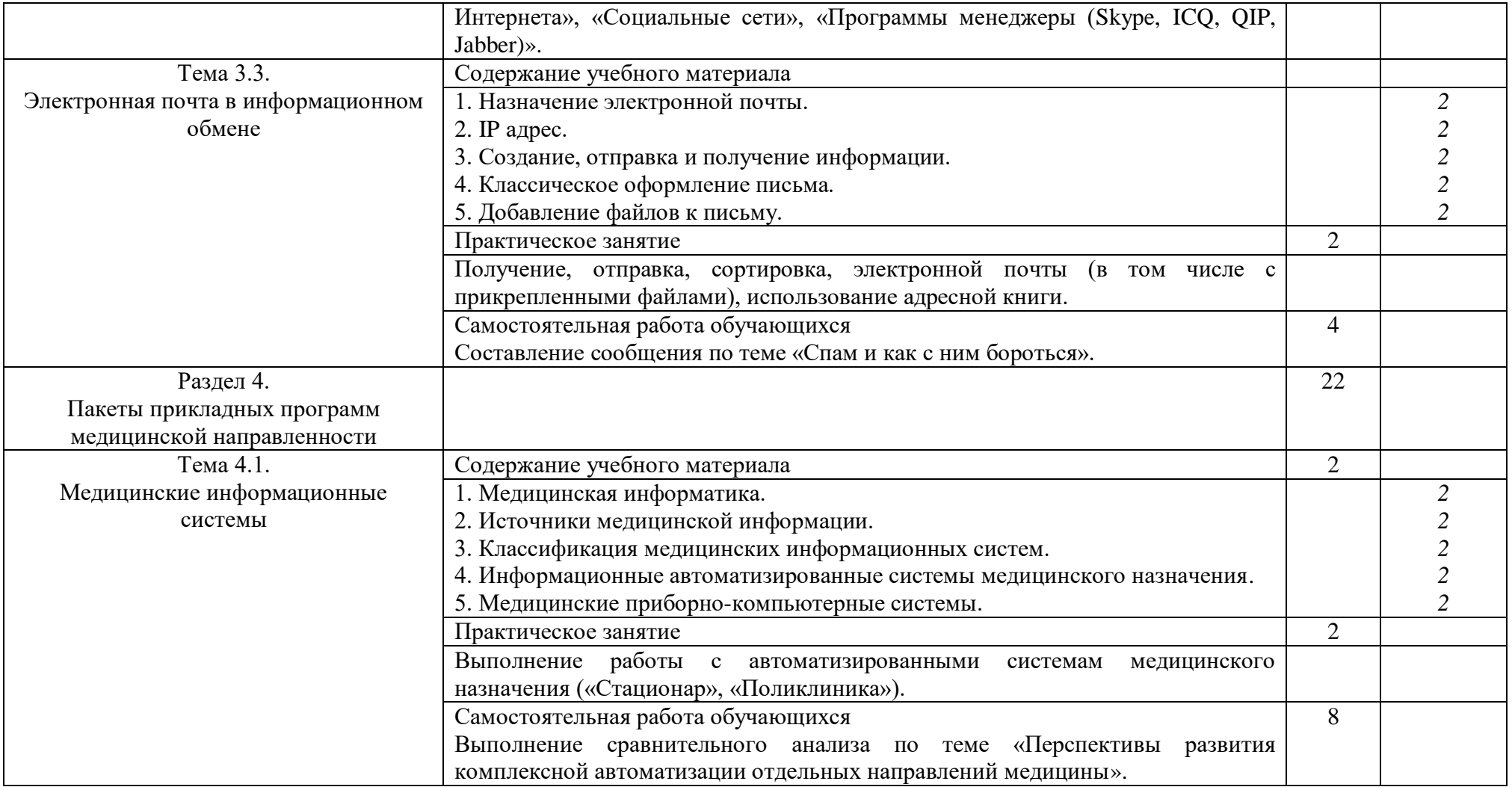

![](_page_14_Picture_125.jpeg)

#### 3. УСЛОВИЯ РЕАЛИЗАЦИИ ДИСЦИПЛИНЫ

3.1. Требования к минимальному материально-техническому обеспечению: реализация дисциплины требует наличия учебного кабинета Информационных технологий в профессиональной деятельности.

![](_page_15_Picture_165.jpeg)

![](_page_15_Picture_166.jpeg)

#### 3.2. Информационное обеспечение обучения

Перечень рекомендуемых учебных изданий, Интернет-ресурсов, дополнительной литературы.

Основные источники:

- 1. Дружинина И.В. Информационные технологии в профессиональной деятельности средних медицинских работников: учеб. пособие. – 2-е изд., испр. - СПб.: Лань, 2017. – 112с.
- 2. Дружинина И.В. Информационное обеспечение деятельности средних медицинских работников. Практикум: учеб. пособие. – СПб.: Лань, 2017. – 208с.

Интернет-ресурсы:

1. Информатика [Электронный ресурс] / В.П. Омельченко, А.А. Демидова - М.:  $T$ ЭОТАР-Медиа, 2016. [http://www.medcollegelib.ru/book/ISBN9785970437520.html.](http://www.medcollegelib.ru/book/ISBN9785970437520.html)

2. Общепрофессиональные аспекты деятельности средних медицинских работников: учеб. пособие / под ред. С.И. Двойникова. – М.: ГЭОТАР-Медиа, 2017. – 4325 с.: ил.

#### 4. КОНТРОЛЬ И ОЦЕНКА РЕЗУЛЬТАТОВ ОСВОЕНИЯ ДИСЦИПЛИНЫ

Контроль и оценка результатов освоения дисциплины осуществляется результатов преподавателем в процессе проведения практических занятий, тестирования, устных опросов, выполнения студентами индивидуальных заданий, презентаций и сообщений, а так же во время дифференцированного зачета.

![](_page_16_Picture_212.jpeg)